## **STL: standardní knihovna šablon**

### Karel Richta a kol.

katedra počítačů FEL ČVUT v Praze

Programování v C++, B6B36PCC 11/2023, Lekce 10b © Karel Richta, Martin Hořeňovský, Aleš Hrabalík

[https://cw.fel.cvut.cz/wiki/courses/b6b36pcc/start](https://cw.fel.cvut.cz/wiki/courses/b6b36pjc/start)

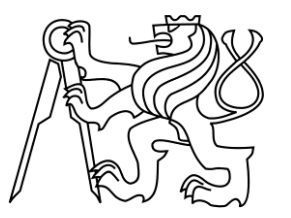

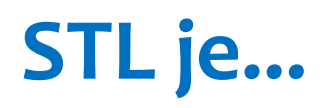

- Standard template library. Knihovna šablon, která je součástí standardní knihovny C++.
- Skládá se především z *kolekcí* a *algoritmů*.

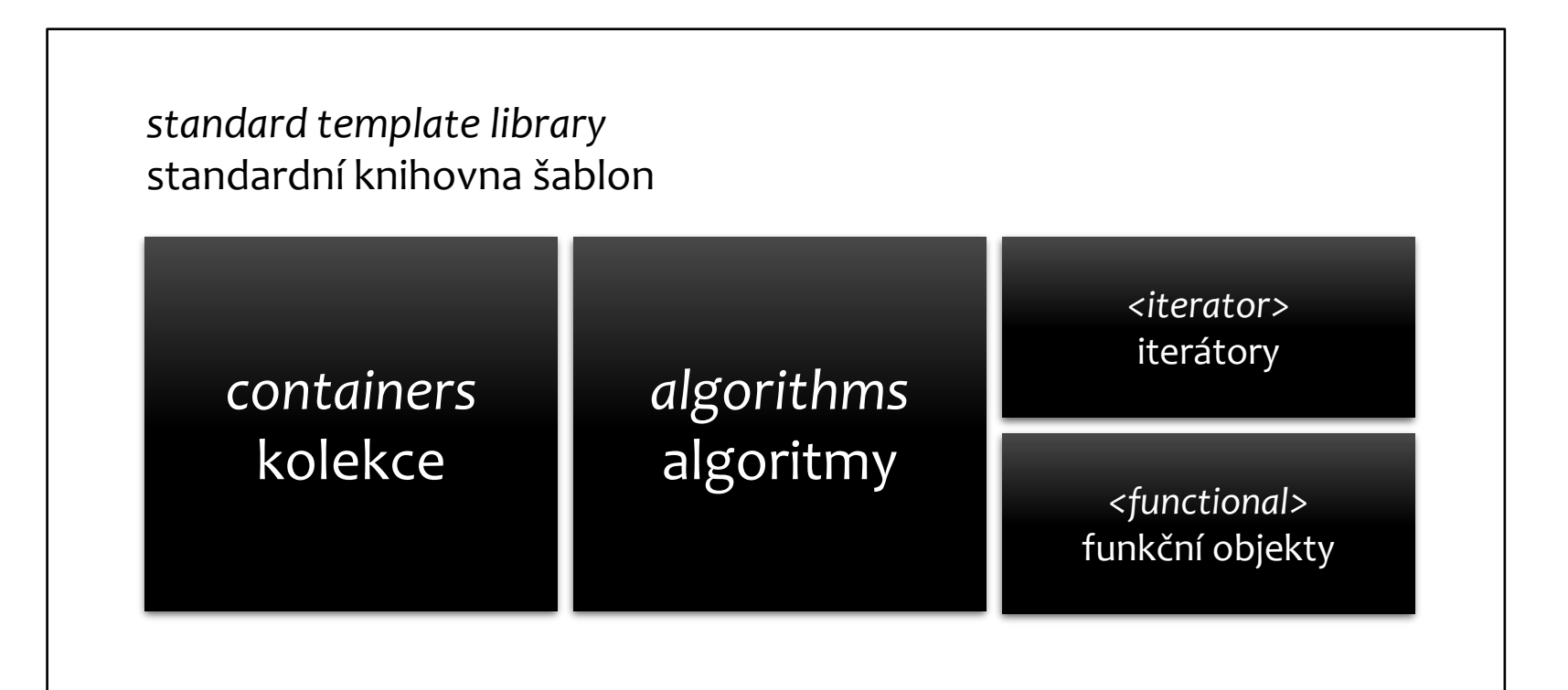

### **Kolekce**

- std::vector je příklad kolekce z STL.
- STL obsahuje celkem 13 druhů kolekcí v 9 hlavičkových souborech.

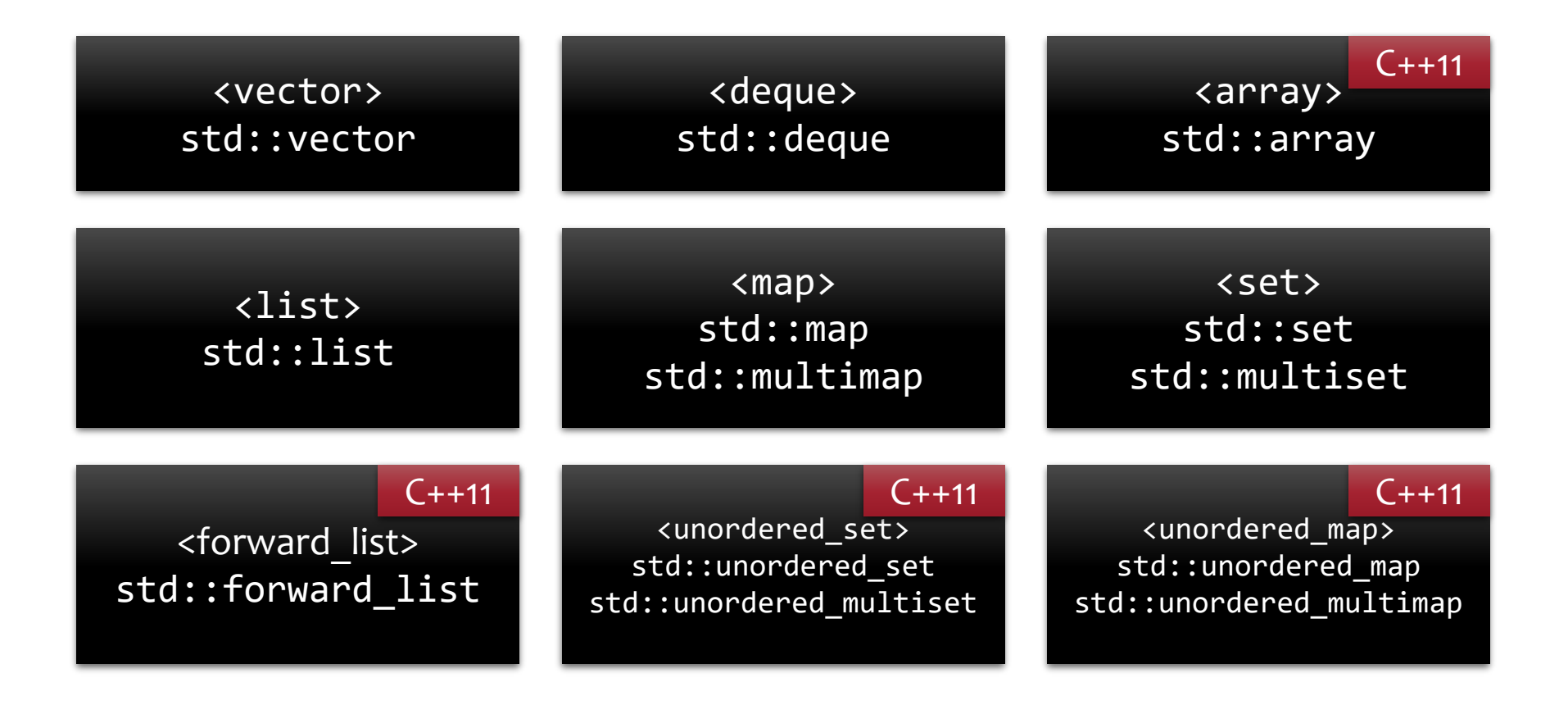

### **std::vector**

```
#include <iostream>
#include <vector>
int main() {
    std::vector<int> container;
    container.push_back(1);
    container.push back(2);
    container.push_back(3);
    std::cout << "c[1]: " << container[1] << "\n";
    std::cout << "size: " << container.size() << "\n";
    for (const auto& elem : container) {
        std::cout << "elem: " << elem << "\n";
    }
}
                                                            c[1]: 2
```
size: 3

elem: 1

elem: 2

elem: 3

### **std::deque**

```
#include <iostream>
#include <deque>
```
}

}

```
int main() {
    std::deque<int> container;
    container.push_back(2);
    container.push back(3);
   container.push_front(1);
```

```
std::cout << "c[1]: " << container[1] << "\n";
std::cout << "size: " << container.size() << "\n";
```

```
for (const auto& elem : container) {
    std::cout << "elem: " << elem << "\n";
```

```
c[1]: 2
size: 3
elem: 1
elem: 2
elem: 3
```
### **std::array**

```
#include <iostream>
#include <array>
int main() {
    std::array<int, 3> container;
    container[0] = 1;
    container[1] = 2;
    container[2] = 3;
    std::cout << "c[1]: " << container[1] << "\n";
    std::cout << "size: " << container.size() << "\n";
    for (const auto& elem : container) {
        std::cout << "elem: " << elem << "\n";
    }
}
                                                            c[1]: 2
                                                            size: 3
                                                            elem: 1
                                                            elem: 2
                                                            elem: 3
```
 $C++11$ 

## **std::list**

```
#include <iostream>
#include <list>
```
}

}

```
int main() {
    std::list<int> container;
   container.push_back(2);
    container.push back(3);
    container.push_front(1);
```
 $std::count \leftarrow "c[1]: " \leftarrow conntainer[1] \leftarrow " \leftarrow " \leftarrow "$ std::cout << "size: " << container.size() << "\n";

```
for (const auto& elem : container) {
    std::cout << "elem: " << elem << "\n";
```

```
\epsilon[1]: -2size: 3
elem: 1
elem: 2
elem: 3
```
## **std::forward\_list**

```
#include <iostream>
#include <forward_list>
```
}

```
int main() {
   std::forward_list<int> container;
   container.push_front(3);
   container.push_front(2);
   container.push_front(1);
```

```
std::cut << "c[1]: " << contractner[1] << "+n";std::cout << "size: " << container.size() << "\n";
```

```
for (const auto& elem : container) {
    std::cout << "elem: " << elem << "\n";
}
```

```
f_{\text{f}}(1): -2size: 3elem: 1
elem: 2
elem: 3
```
# **Sekvenční kolekce (***sequence containers***)**

- std::vector podporuje změnu velikosti na konci, tj. metody push back a pop back, a operaci [].
- std::deque navíc podporuje změnu velikosti na začátku, tj. metody push front a pop front.
- std::array má pevně určenou velikost, proto jsou zakázány operace push a pop, lze ale používat operaci []. (C++11)
- std::list je obousměrně zřetězený spojový seznam, je zakázána operace [].
- std::forward\_list je jednosměrně zřetězený spojový seznam. Je zakázána operace [], metoda push back, dokonce i metoda size. (C++11)
- Pokud jsou k dispozici, asymptotická složitost operací [], push, pop a size je O(1).

#### **std::set**

```
#include <iostream>
#include <set>
int main() {
    std::set<int> container;
    container.insert(3);
    container.insert(1);
    container.insert(2);
    container.insert(3);
    std::cout << "size: " << container.size() << "\n";
    std::cout << "cnt3: " << container.count(3) << "\n";
    for (const auto& elem : container) {
        std::cout << "elem: " << elem << "\n";
    }
}
                                                              size: 3
                                                              cnt3: 1
                                                              elem: 1
                                                              elem: 2
                                                              elem: 3
```
### **std::multiset**

```
#include <iostream>
#include <set>
int main() {
    std::multiset<int> container;
    container.insert(3);
    container.insert(1);
    container.insert(2);
    container.insert(3);
    std::cout << "size: " << container.size() << "\n";
    std::cout << "cnt3: " << container.count(3) << "\n";
    for (const auto& elem : container) {
        std::cout << "elem: " << elem << "\n";
    }
}
```
**size: 4 cnt3: 2** elem: 1 elem: 2 elem: 3 **elem: 3**

### **std::map**

#include <iostream> #include <map>

// namespace std template<typename U, typename V> struct pair { U first; V second; };

```
int main() {
```
}

std::map<int, std::string> container; container.insert(std::make\_pair(3, "abc")); container.insert(std::make\_pair(1, "def")); container.insert(std::make\_pair(2, "ghi")); container.insert(std::make pair(3, "jkl"));

```
std::cout << "c[3]: " << container[3] << "\n";
std::cout << "size: " << container.size() << "\n";
std::cout << "cnt3: " << container.count(3) << "\n";
for (const auto& elem : container) {
    std::cout << "elem: " << elem.first;
    std::cout << " " << elem.second << "\n";
}
                                                       c[3]: abc
                                                       size: 3
                                                       cnt3: 1
                                                       elem: 1 def
                                                       elem: 2 ghi
                                                       elem: 3 abc
```
### **std::map**

```
#include <iostream>
#include <map>
int main() {
    std::map<int, std::string> container;
    container[3] = "abc";container[1] = "def";contraine^{-1}2] = "ghi";container[3] = "jkl";std::cout << "c[3]: " << container[3] << "\n";
    std::cout << "size: " << container.size() << "\n";
    std::cout << "cnt3: " << container.count(3) << "\n";
    for (const auto& elem : container) {
        std::cout << "elem: " << elem.first;
        std::cout << " " << elem.second << "\n";
    }
}
                                                            c[3]: jkl
                                                            size: 3
                                                            cnt3: 1
                                                            elem: 1 def
                                                            elem: 2 ghi
                                                            elem: 3 jkl
                                    // namespace std
                                    template<typename U, typename V>
                                    struct pair { U first; V second; };
```
## **std::multimap**

#include <iostream> #include <map>

// namespace std template<typename U, typename V> struct pair { U first; V second; };

```
int main() {
```
}

**std::multimap<int, std::string> container;** container.insert(std::make\_pair(3, "abc")); container.insert(std::make\_pair(1, "def")); container.insert(std::make\_pair(2, "ghi")); container.insert(std::make pair(3, "jkl"));

 $std::cout \leftrightarrow ``c[3]: " \leftrightarrow container[3] \leftrightarrow ``\$ std::cout << "size: " << container.size() << "\n"; std::cout << "cnt3: " << container.count(3) << "\n";

```
for (const auto& elem : container) {
    std::cout << "elem: " << elem.first;
    std::cout << " " << elem.second << "\n";
}
```

```
\epsilon[3]: -size: 4
cnt3: 2
elem: 1 def
elem: 2 ghi
elem: 3 abc
elem: 3 jkl
```
# **Asociativní kolekce (***associative containers***)**

- std::set<T> reprezentuje množinu s *prvky* typu T.
- std::map<K, V> ukládá *hodnoty* typu V s *klíči* typu K. Klíč s hodnotou je reprezentován objektem typu std::pair<K, V>.
- std::multiset umožňuje, aby se v kolekci opakovaly prvky.
- std::multimap umožňuje, aby se v kolekci opakovaly klíče.
- Metoda count určí, kolikrát se v kolekci vyskytuje daný prvek nebo klíč.
- Metoda insert vloží prvek nebo klíč s hodnotou do kolekce.
- Metoda find nalezne daný prvek nebo klíč.
- Prvky v set, multiset a klíče v map, multimap musí podporovat operaci <.
- Metody count, insert a find mají asymptotickou složitost O(log n), kde n je momentální velikost kolekce.

### **Procházení kolekcí**

 Pracujeme-li postupně s každým prvkem, říkáme, že kolekci *procházíme*, nebo že přes kolekci *iterujeme*.

```
for (auto& elem: container) {std::cout << "elem: " << elem << "\n";
}
for (auto i = begin(container); i != end(container); ++i) { // C++11std::cout << "elem: " << *i << "\n";
}
for (auto i = container.begin(); i != container.end(); ++i) { // C++11std::cout << "elem: " << *i << "\n";
}
for (std::vector<int>::iterator i = container.begin(); // C++03i != container.end(); ++i) {
     std::cout << "elem: " << *i << "\n";
}
```
elem: 1

elem: 2

elem: 3

### **Procházení kolekcí**

 Pokud prvky potřebujeme jenom číst, ne měnit, můžeme použít const, cbegin a cend, const\_iterator.

```
for (const auto& elem : container) { // C++11
     std::cout << "elem: " << elem << "\n";
}
for (auto i = cbegin(container); i != cend(container); ++i) { // C++14
     std::cout << "elem: " << *i << "\n";
}
for (auto i = container.cbegin(); i != container.cend(); ++i) { // C++11std::cout << "elem: " << *i << "\n";
}
for (std::vector<int>::const_iterator i = container.begin(); // C++03
           i != container.end(); ++i) {
     std::cout << "elem: " << *i << "\n";
}
```
elem: 1

elem: 2

elem: 3

## **Procházení kolekcí**

 Pokud prvky potřebujeme v opačném pořadí, použijeme rbegin a rend, případně reverse\_iterator.

```
elem: 3
elem: 2
elem: 1
```

```
for (auto i = rbegin(container); i != rend(container); ++i) { // C++14
      std::cout << "elem: " << *i << "\n";
}
for (auto i = container.rbegin(); i := container.rend(); ++i) { // C++11std::cout \lt\lt "elem: " \lt\lt\lt\lt "\n";
}
```

```
for (std::vector<int>::reverse_iterator i = container.rbegin(); // C++03
            i != container.rend(); ++i) {
      std::cout << "elem: " << *i << "\n";
}
```
# **Algoritmy**

- Algoritmy v STL pracují s daty prostřednictvím *iterátorů*.
- Jak získat iterátory?
	- Z kolekcí, jako návratovou hodnotu metod begin, end, cbegin, cend, rbegin, rend, crbegin, crend, find, insert, lower\_bound, upper bound, equal range
	- Jinak, viz. std::back\_inserter, std::front\_inserter, std::inserter, std::istream\_iterator, std::ostream\_iterator
- Sekvence dat se reprezentuje pomocí dvou iterátorů, počátečního a konečného.
	- Počáteční iterátor ukazuje **na první** prvek.
	- Konečný iterátor ukazuje **za poslední** prvek.

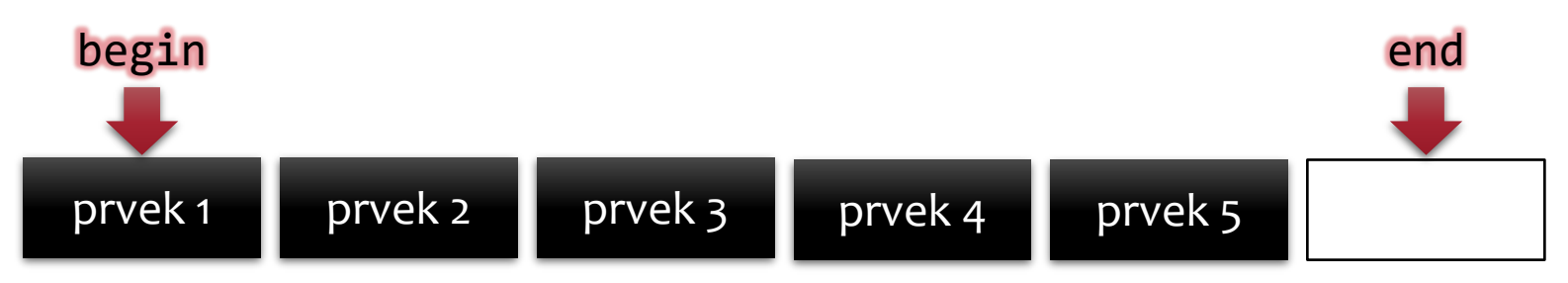

#### **std::sort (std::stable\_sort)**

```
#include <iostream>
#include <vector>
#include <algorithm>
```

```
int main() {
    std::vector<int> v ({
       6, 5, 3, 9, 7, 4, 0, 2, 8, 1
   });
    std::sort(begin(v), end(v));
   for (const auto& elem : v) {
        std::cout << elem << " ";
    }
}
```
0 1 2 3 4 5 6 7 8 9

### **std::accumulate**

```
#include <iostream>
#include <vector>
#include <algorithm>
```

```
int main() {
   std::vector<int> v ({
       6, 5, 3, 9, 7, 4, 0, 2, 8, 1
   });
    auto r = std::accumulate(begin(v), end(v), 0);
    std::cout << "soucet: " << r << "\n";
}
```
soucet: 45

### **std::rotate**

```
#include <iostream>
#include <vector>
#include <algorithm>
```
}

```
int main() {
    std::vector<int> v ({
       0, 1, 2, 3, 4, 5, 6, 7, 8, 9
   });
    std::rotate(begin(v), begin(v) + 5, end(v));
```

```
for (const auto& elem : v) {
   std::cout << elem << " ";
}
```
5 6 7 8 9 0 1 2 3 4

## **std::unique**

```
#include <iostream>
#include <vector>
#include <algorithm>
int main() {
   std::vector<int> v ({
      1, 5, 3, 3, 4, 0, 2, 1, 2, 4
   });
   std::sort(begin(v), end(v)); // 0 1 1 2 2 3 3 4 4 5
   auto u = std::unique(begin(v), end(v)); // 0 1 2 3 4 5 3 4 4 5
   v.\text{erase}(u, \text{ end}(v)); // 0 1 2 3 4 5
   for (const auto& elem : v) {
       std::cout << elem << " ";
   }
} 0 1 2 3 4 5
```
## std::shuffle

```
#include <iostream>
#include <vector>
#include <algorithm>
#include <random>
```
}

```
int main() {
    std::vector<int> v ({
        0, 1, 2, 3, 4, 5, 6, 7, 8, 9
   });
```

```
std::random_device rd;
std::mt19937 re(rd());
std::shuffle(begin(v), end(v), re);
```

```
for (const auto& elem : v) {
    std::cout << elem << " ";
}
```
6 5 3 9 7 4 0 2 8 1

# **Úprava funkcionality std::sort**

- Algoritmus std::sort určuje správné pořadí prvků pomocí operace <. Prvky kolekce jsou seřazeny v *neklesajícím* pořadí.
- Co když je ale chceme naopak v *nerostoucím* pořadí? Potřebujeme, aby std::sort používal místo operace < operaci >.
- Pomocí třetího, nepovinného parametru můžeme poskytnout vlastní operaci, kterou std::sort použije.
- Operaci můžeme předat čtyřmi způsoby:
	- Předáme ukazatel na funkci.
	- Předáme funkční objekt.
	- Předáme jiné iterátory.
	- Předáme lambda funkci.
- Jak seřadit prvky v nerostoucím pořadí?
- Možnost 1: Předáme *ukazatel na funkci* comp.

```
#include <iostream>
#include <vector>
#include <algorithm>
bool comp(int a, int b) {
    return a > b;
}
int main() {
    std::vector<int> v ({
        6, 5, 3, 9, 7, 4, 0, 2, 8, 1
    });
    std::sort(begin(v), end(v), &comp);
    for (const auto& elem : v) {
        std::cout << elem << " ";
    }
}
```
- Jak seřadit prvky v nerostoucím pořadí?
- Možnost 2a: Předáme *instanci funkčního objektu* Comp.

```
#include <iostream>
#include <vector>
#include <algorithm>
struct Comp {
    bool operator()(int a, int b) { return a > b; }
};
int main() {
    std::vector<int> v ({
        6, 5, 3, 9, 7, 4, 0, 2, 8, 1
    });
    std::sort(begin(v), end(v), Comp());
    for (const auto& elem : v) {
        std::cout << elem << " ";
    }
}
```
Jak seřadit prvky v nerostoucím pořadí?

Možnost 2b: Předáme *instanci funkčního objektu* std::greater.

```
#include <iostream>
#include <vector>
#include <algorithm>
#include <functional>
```

```
int main() {
   std::vector<int> v ({
        6, 5, 3, 9, 7, 4, 0, 2, 8, 1
    });
    std::sort(begin(v), end(v), std::greater<int>());
    for (const auto& elem : v) {
        std::cout << elem << " ";
    }
}
```
- Jak seřadit prvky v nerostoucím pořadí?
- Možnost 3: Předáme jiné iterátory.

```
#include <iostream>
#include <vector>
#include <algorithm>
```

```
int main() {
   std::vector<int> v ({
        6, 5, 3, 9, 7, 4, 0, 2, 8, 1
    });
    std::sort(rbegin(v), rend(v));
   for (const auto& elem : v) {
        std::cout << elem << " ";
    }
}
```
- Jak seřadit prvky v nerostoucím pořadí?
- Možnost 4: Předáme *lambda funkci*.

```
#include <iostream>
#include <vector>
#include <algorithm>
```

```
int main() {
   std::vector<int> v ({
        6, 5, 3, 9, 7, 4, 0, 2, 8, 1
    });
   std::sort(begin(v), end(v), [](int a, int b){ return a > b; });
    for (const auto& elem : v) {
        std::cout << elem << " ";
    }
}
                                                9 8 7 6 5 4 3 2 1 0
```
 Jiný příklad: Uspořádej kolekci tak, aby se v ní nacházely nejdříve liché, potom sudé prvky.

```
#include <iostream>
#include <vector>
#include <algorithm>
```

```
int main() {
    std::vector<int> v ({
        6, 5, 3, 9, 7, 4, 0, 2, 8, 1
    });
    std::sort(begin(v), end(v), [](int a, int b){
        return (a & 1) > (b & 1);
    });
    for (const auto& elem : v) {
        std:: cout << elem << " ";
    }
}
```
5 3 9 7 1 6 4 0 2 8

## **Lambda funkce**

- Speciální syntaxe, která umožňuje vytvořit funkční objekt.
- Do lambda funkce vstupují data dvěma způsoby:
	- Standardními parametry. Uvádíme je klasicky v kulatých závorkách a s typem.
	- Proměnné, které jsou k dispozici v místě vytvoření lambda funkce, můžeme použít uvnitř těla. Mechanismus, který to umožňuje, se nazývá *zachycení* (capture). Zachycené proměnné uvádíme v hranatých závorkách a bez typu.

```
int dniVMesici = 31;
auto prictiMesic = [dniVMesici] (int cisloDne) {
    return cisloDne + dniVMesici;
};
 dniVMesici = 40;
```

```
nejakeCisloDne = prictiMesic(nejakeCisloDne); // přičte 31
```
# **Zachycení referencí**

- Výchozí způsob zachycení je hodnotou; zachycená proměnná je zkopírována.
	- Takováto proměnná se také nesmí uvnitř lambdy měnit, pokud neurčíme, že chceme lambdu s proměnným stavem (mutable).
- Pokud chceme změnit hodnotu zachycené proměnné, musíme ji *zachytit referencí*. Před její název přidáme symbol &.

```
int i = 0; int j = 0;
auto foo = [i, 8j](int add) mutable {
    i += add; // neovlivní vnější i, toto i je kopie
    j += add; // ovlivní vnější j, toto j je reference
};
i = 2; j = 2;foo(3);std::cout << i << ", " << j << "\n"; // 2, 5
```
# **Úprava funkcionality std::accumulate**

- Algoritmus std::accumulate provádí nad prvky součet (operaci +).
- Tuto operaci můžeme změnit čtvrtým, nepovinným parametrem. Nabízí se např. upravit funkcionalitu tak, aby se provedl součin, příp. zřetězení kolekce řetězců.
- Nesmíme ale zapomenout na třetí parametr, který slouží jako první mezivýsledek. Když mezivýsledek nemáme, musíme použít tzv. neutrální hodnotu pro danou operaci.
	- Neutrální hodnota pro součet je 0.
	- Neutrální hodnota pro součin je 1.
	- Neutrální hodnota pro zřetězení je "".

Příklad: Zjisti součin prvků v kolekci.

```
#include <iostream>
#include <vector>
#include <algorithm>
int main() {
    std::vector<int> v ({
        9, 8, 7, 6, 5, 4, 3, 2, 1
    });
    auto r = std::accumulate(begin(v), end(v), 1, [](int a, int b){return a * b;
    });
    std::cout \lt\lt "soucin: " \lt\lt r \lt\lt "\n";
}
                                       Pozor, neutrální hodnota 
                                       pro součin je 1, ne 0.
```
soucin: 362880

# Další algoritmy

std::count std::mismatch std::equal std::find std::copy std::fill std::transform std::generate std::reverse std::nth\_element std::lower\_bound\* std::upper\_bound\* std::equal range\* spočti počet výskytů najdi první prvek, kde se dvě posloupnosti liší zjisti, zda mají dvě posloupnosti shodné prvky najdi prvek zkopíruj posloupnost vyplň posloupnost daným prvkem proveď operaci nad posloupností ulož výsledky opakovaného volání funkce do posloupnosti obrať posloupnost na n-tou pozici umísti prvek, který by tam byl po seřazení najdi první prvek, který je větší, nebo roven hodnotě najdi první prvek, který je větší, než hodnota najdi podposloupnost, jejíž prvky jsou rovny hodnotě

více informací: <http://en.cppreference.com/w/cpp/algorithm> \*pole musí být seřazené

Děkuji za pozornost.

# **Hashující kolekce (***unordered containers***)**

 $C_{++11}$ 

- Kolekce std::unordered\_set, std::unordered\_multiset, std::unordered\_map a std::unordered\_multimap používají *hashování*.
- Jejich metody count, insert a find mají průměrnou asymptotickou složitost O(1).
- Prvky nebo klíče musí podporovat hashování, tj. musí existovat odpovídající specializace šablony std::hash. Specializace šablon je nad rámec této přednášky. Více informací a příklady: <http://en.cppreference.com/w/cpp/utility/hash>
- Vestavěné typy (int, double, apod.) a typy ze standardní knihovny (např. std::string) lze jako prvky nebo klíče používat bez problémů, odpovídající specializace std::hash jsou součástí standardní knihovny.

# **Co je to iterátor?**

- Aby byl nějaký objekt považován za iterátor, musí podporovat jisté operace. Iterátor je *koncept*.
- STL rozeznává více druhů iterátorů. Nejmocnější je *random access iterator*, *iterátor s náhodným přístupem*.

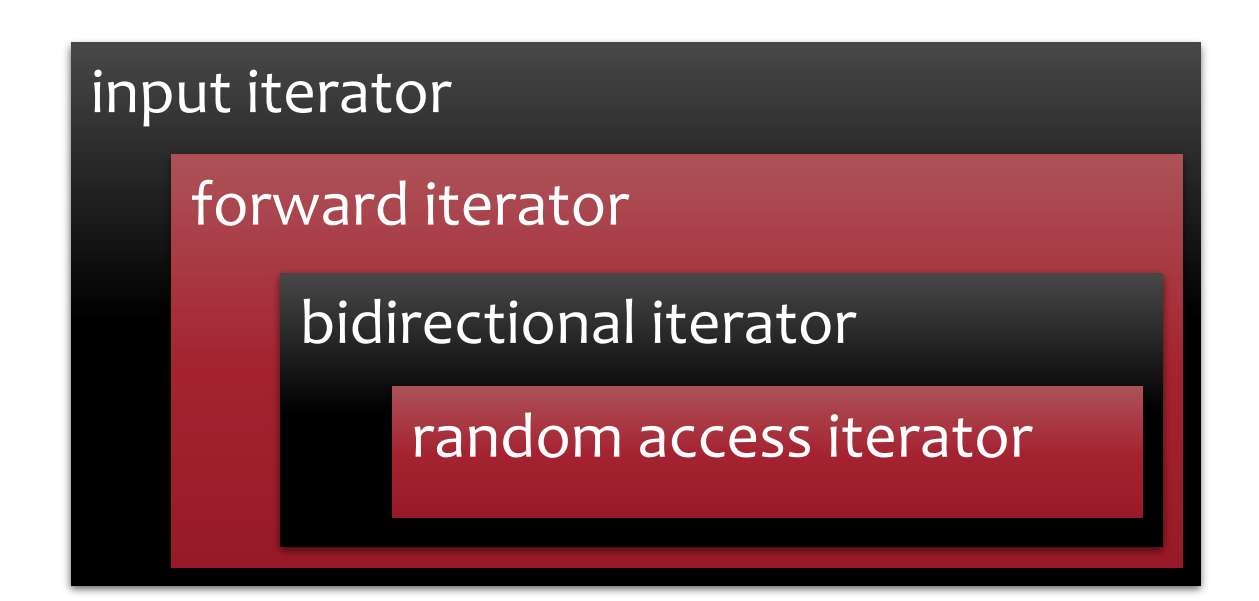

# **Co je to iterátor? (podrobněji)**

- Aby byl nějaký objekt považován za iterátor, musí podporovat jisté operace. Iterátor je *koncept*.
- STL rozeznává více druhů iterátorů. Používá pojmy *input iterator*, *output iterator*, *forward iterator*, *bidirectional iterator*, *random access iterator*. Pro představu (a velmi zhruba):
	- Objekt i, který umí ++i a číst \*i, je *input iterator*.
	- Objekt i, který umí ++i a zapsat \*i, je *output iterator*.
	- Input iterator i, který také umí i++ a inkrementací nezpůsobí zneplatnění předešlých dat, je *forward iterator*.
	- Forward iterator i, který také umí --i a i-- je *bidirectional iterator*.
	- Bidirectional iterator i, který také umí i += N, je *random access iterator*.
	- Input iterator, který je také output iterator, se nazývá *mutable*.

# **Iterátory s náhodným přístupem**

- Objekt i odpovídá konceptu *iterátor s náhodným přístupem*, pokud:
	- $\cdot$  Podporuje operace  $++i, -i, i++, i-, *i, i->$
	- Podporuje operace i[N], i+=N, i-=N, i+N, i-N, N+i, kde N je celé číslo
	- Podporuje operace ==,  $!=, \langle , \rangle, \langle =, \rangle =$
	- Všechny tyto operace se chovají rozumně, viz. <http://en.cppreference.com/w/cpp/iterator>
- Všimněte si vztahu mezi iterátory a ukazateli:
	- Pokud lze nějaká operace provést s ukazatelem, tak lze také provést s iterátorem s náhodným přístupem a bude fungovat dle očekávání.
	- **Iterátor s náhodným přístupem** tedy můžeme považovat za **zobecněný ukazatel.** Můžeme mluvit o tom, že iterátor na něco ukazuje.
	- Navíc, **ukazatele jsou iterátory s náhodným přístupem.** Objekty typu int\* , char\*\*, atd., splňují všechny požadavky.